## PatentOptimizer™ Streamline your patent analysis and applications

## When you're in the business of making or breaking patents, turn to *PatentOptimizer*<sup>™</sup> to help improve the quality of your patent analysis and applications.

LexisNexis® *PatentOptimizer* is a revolutionary approach to creating consistently high-quality patent applications and analyzing issued patents. Created by patent attorneys, it brings new efficiency to developing patent applications and to the online analysis of existing patents. With the critical quality control you gain, you can work with added confidence.

### *PatentOptimizer* helps you:

- Develop internally consistent, concise, and well-tailored patent applications
- Analyze and dissect online-issued patents
- Analyze across an entire patent portfolio

Ultimately, the streamlined process of analyzing and creating patents with *PatentOptimizer* not only saves time, but helps improve the quality of work product.

Whether you're prosecuting or litigating, this powerful service can help you work more efficiently.

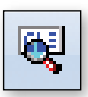

#### Check and Compare Claims

- Check antecedent basis
- Identify terms or phrases exclusive to the claims or description
- • Quickly research specific claim elements in the prior art leveraging advanced features such as semantic search, and capture/associate prior art, reference data into an auto-generated claim hierarchy
- Pinpoint new or deleted matter across a series of patent documents
- Detect new and deleted matter appearing in the claims or specification of a defined set of documents
- Match claim-set language across a series of documents

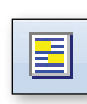

#### Check Terms

- Uncover, retrieve and validate cases that have defined key terms in your document
- Identify prior art usage in other patents
- Find narrower, broader or related alternate terms
- Detect and report terms from user-provided dictionaries
- Auto-generate custom glossaries

#### Check References

- View a comprehensive post-issuance activity report for cited U.S. and international patents (with Microsoft® Excel® export capabilities)
- Retrieve related case dockets from CourtLink®
- Order pertinent file wrappers from REEDFAX®
- • Export patent references into IDS forms (including EFS-Web form)
- • Quicky retrieve the full text of all cited patents from *lexis.com*® or TotalPatent™.

#### Check Parts

- Check the accuracy and consistency of your reference figures and related numbers/labels
- Correct inconsistencies with flexible documentediting capabilities
- Auto-insert part numbers into parts appearing in the abstract, claims or description
- Utilize shorthand notations for reciting parts while drafting
- • Concord part recitations appearing in the specification with part numbers appearing in the drawing figures.

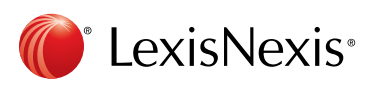

# Key LexisNexis *PatentOptimizer*features

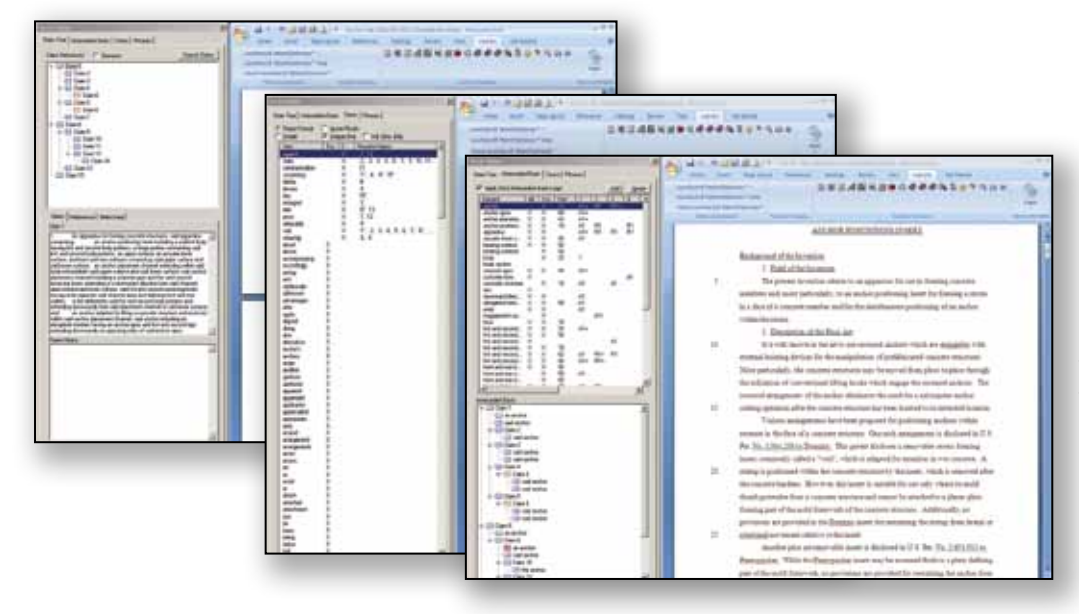

Navigate an auto-generated claim hierarchy, pinpoint antecedent basis anomalies, locate claim elements lacking support in the disclosure and/or drawings, and identify terms or phrases exclusive to the claims or description.

Catalog your research findings by type, add notes and comments regarding the captured reference data, and auto-capture the bibliography data of a reference.

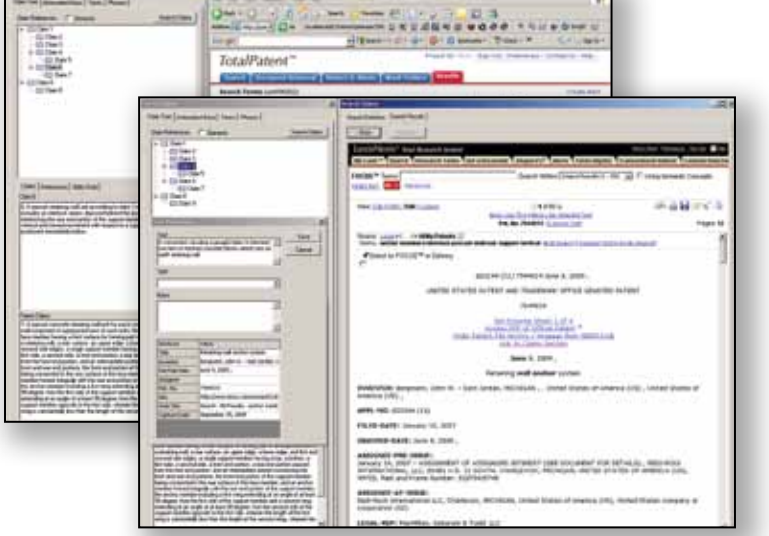

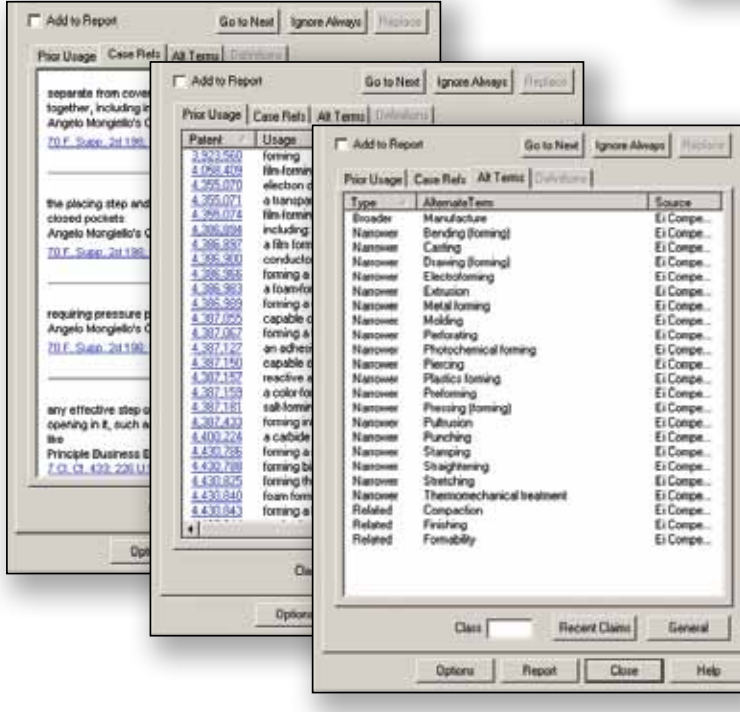

Find broader, narrower or related alternate terms.

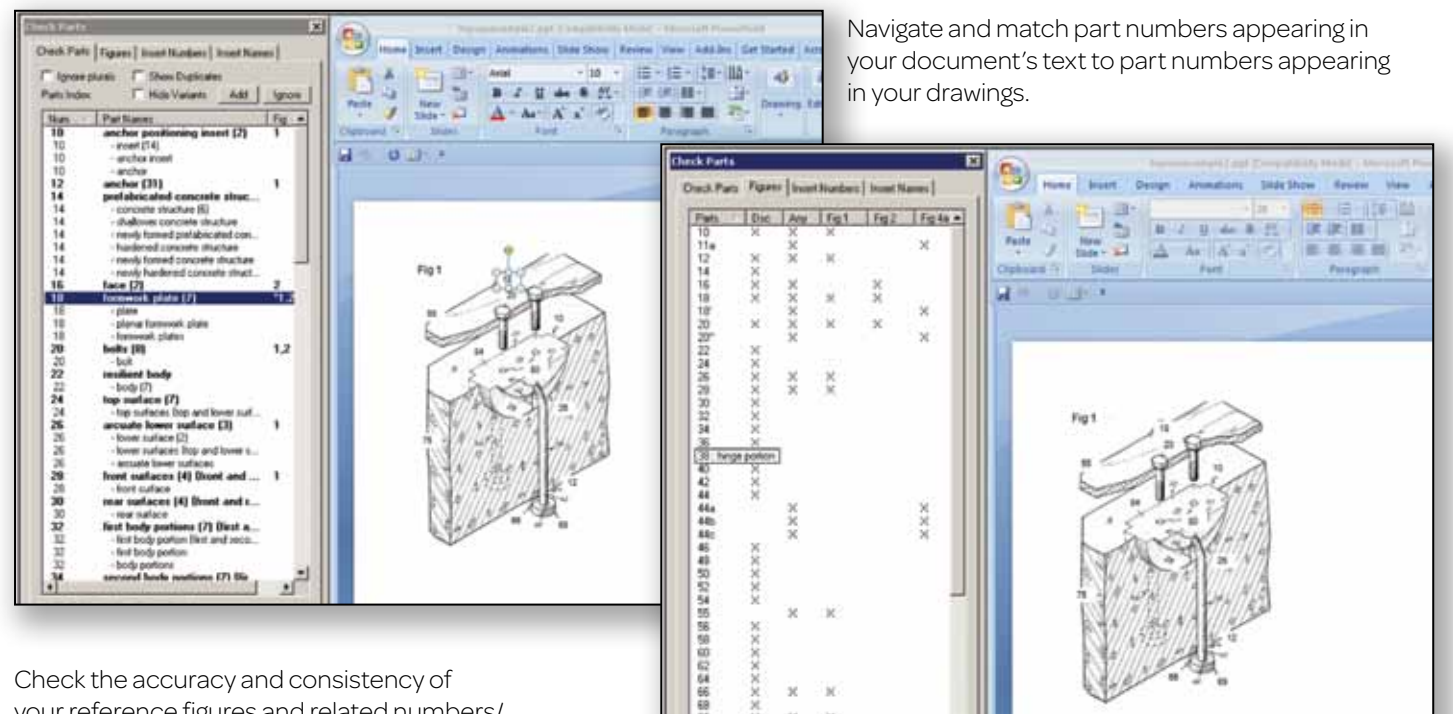

Check the accuracy and consistency of your reference figures and related numbers/ labels. Correct inconsistencies with flexible document-editing capabilities.

> Easily verify, investigate and export information related to U.S. and international patents referenced in your document.

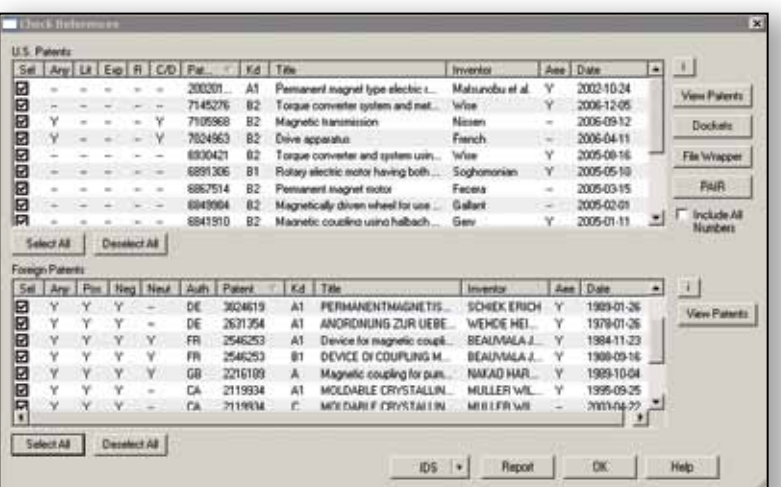

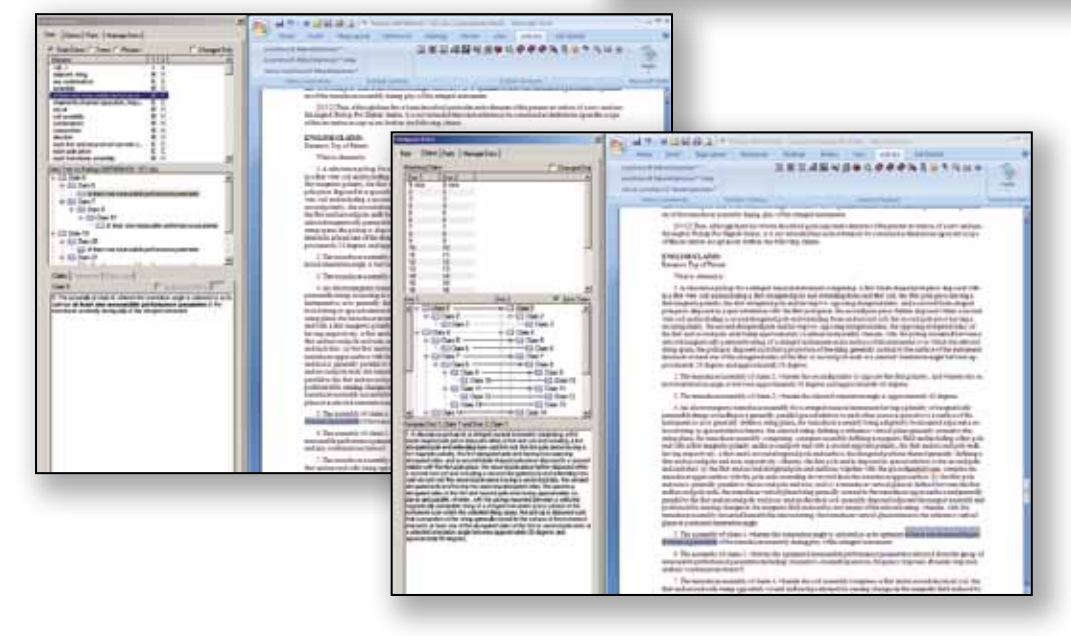

Quickly compare claim elements, terms and phrases across multiple documents to detect new and deleted matter; match entire claim sets across a series of documents and readily identify claim language modifications.

#### Mark Terms Compare Docs Thesaurus Compare Docs Thesaurus Compare Docs Thesaurus Compare Docs Check References Check Parts Web Search Update Claim References Help З ΓR **Client Matter ID** Check Terms Check Claims Analytics Dictionary Citation Remove Markup Check Claims Analytics Dictionary Citation Check Measurements LexisNexis® Patent Research Mark Claims Wizard

LexisNexis PatentOptimizertoolbar in Microsoft® Word

# Other PatentOptimizer features

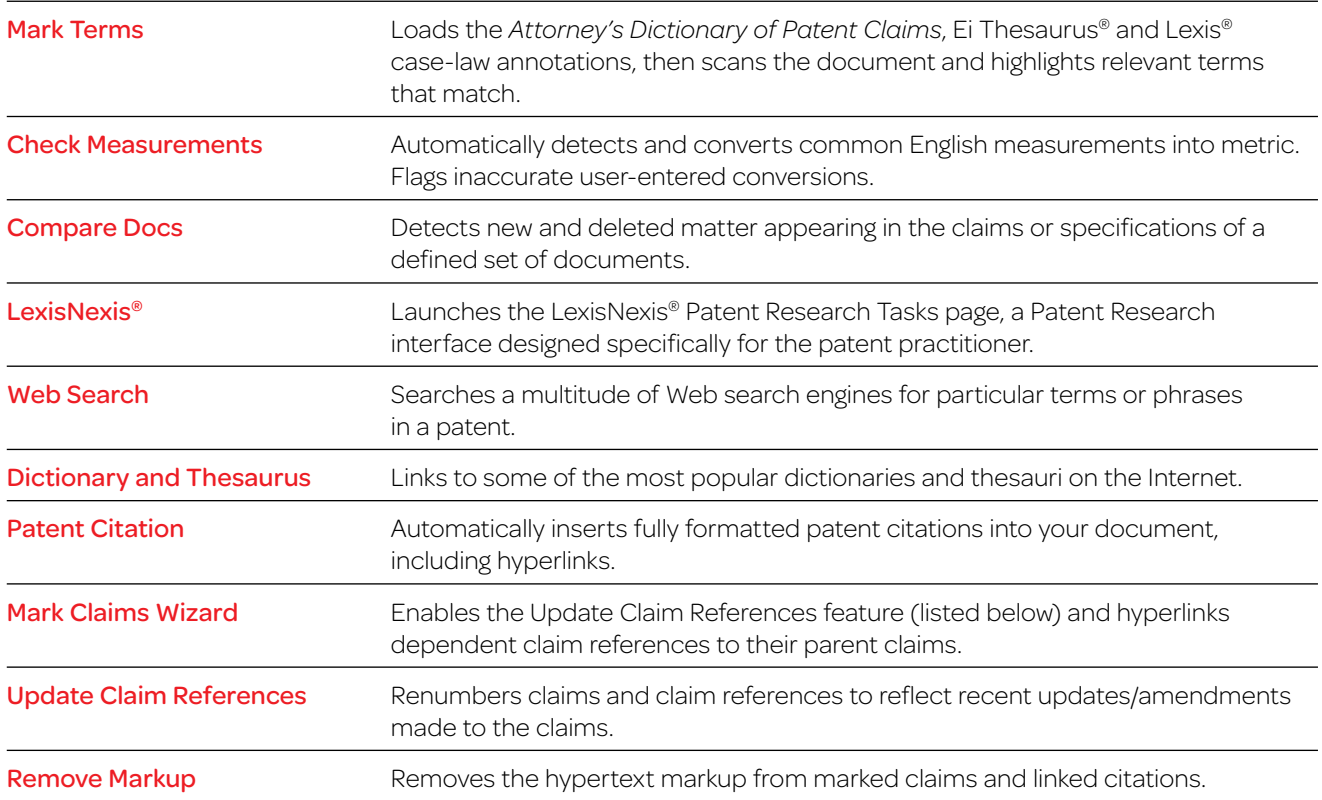

## Want to learn more?

1800 772 772 or www.lexisnexis.com.au/ip-law

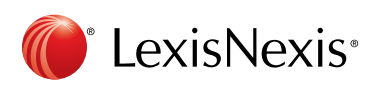

The LexisNexis® Suite of Intellectual Property Solutions

TotalPatent™ | *PatentOptimizer*™ | Global IP Law Service | REEDFAX® | IP DataDirect – Patents | IP Sources at *lexis.com*®

LexisNexis, Lexis, lexis.com and the Knowledge Burst logo are registered trademarks of Reed Elsevier Properties Inc., used under license. CourtLink is a registered trademark and TotalPatent and PatentOptimizer are trademarks of LexisNexis, a division of Reed Elsevier Inc. REEDFAX is a registered trademark of Reed Technology and Information Services Inc. Other products or services may be trademarks or registered trademarks of their respective companies. © 2011 LexisNexis. All rights reserved. NXC02258-AUS 0611